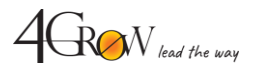

## **MS PowerPoint w prezentacjach biznesowych**

- **#1Jak osiągnąć za pomocą prezentacji w PowerPoint® to, co chcemy osiągnąć...**
	- Kryteria efektywności prezentacji i wystąpienia,
	- Cele prowadzącego a potrzeby słuchaczy,
	- Cel prezentacji i sens slajdów,
	- **Prezentacja a slidedoc** triki Nancy Duarte.

### **#2 Jak zaciekawić prezentacją w PowerPoint®**

- **Forma a treść**  złoty umiar,
- Stosowanie języka korzyści w kontekście celu prezentacji,
- Wychodzenie ze schematyczności slajdów,
- Proporcje zawartości elementów struktury,
- **Jak budować slajd od strony merytorycznej i graficznej** (ZEN prezentacji Garr Reynolds'a).

**[4GROW.pl](https://4grow.pl/)**

## **#3 Forma prezentacji w PowerPoint®**

- **Czcionki:**
	- o wielkość,
	- o kolor,
	- o rodzaj,
- **Struktura slajdu:**
	- o słowa i obrazy klucze,
	- o ilość slajdów,
	- o umiejscowienie na slajdzie (tekst + obraz),
	- o ilość elementów na slajd i na całą prezentację.

#### **#4 Wstawianie i zarządzanie treścią slajdów w PowerPoint®**

- Wstawianie i edycja obrazów, obrazków clipart, kształtów i inteligentnych kształtów SmartArt
- Wstawianie i edycja tabel
- Wstawianie i edycja wykresów
- Wstawianie i edycja video i audio
- Efekty graficzne
- Wyzwalacze (np. film uruchamiający się po odpowiednim czasie lub kliknięciu)
- Warstwy jak radzić sobie z grafiką składającą się z kilku elementów
- Tworzenie stylów i grafiki tła firmowy szablon

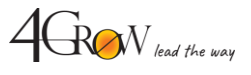

# **MS PowerPoint w prezentacjach biznesowych**

#### **#5Pokaz slajdów w PowerPoint®**

- Przejścia i animacje
	- Wejścia, wyróżnienia i wyjścia
	- Chronometraż i wyzwalacze
- Pokaz z widokiem prezentera, czyli prezentacja bez przełączania i przerw technicznych
- Korzystanie z notatek PP PP suflerem
- Pokaz niestandardowy jedna prezentacja dla kilku grup odbiorców

### **#6 Automatyzacja pracy i extra możliwości w PowerPoint®**

- Szybkie przygotowywanie prezentacji dzięki definiowaniu wzorców i układów:
	- o slajdów,
	- o materiałów informacyjnych,
	- o notatek,
- Automatyczne generowanie zaawansowanych materiałów szkoleniowych z PP dzięki wykorzystaniu wzorców notatek,
- Korzystanie ze stopek, nagłówków, numeracji stron, daty i czasu,
- **Wykorzystywanie układów slajdów w zależności od zawartości** (np. slajd tytułowy, slajd rozwijający, slajd końcowy, slajd przejściowy).

# **Narzędziownik 4GROW**

Po warsztacie każdy z uczestników otrzymuje Narzędziownik 4GROW z gotowymi do wykorzystania slajdami, pełen inspiracji oraz przydatnych linków do banków zdjęć, ikon.

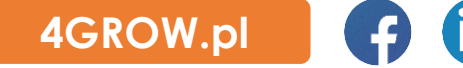

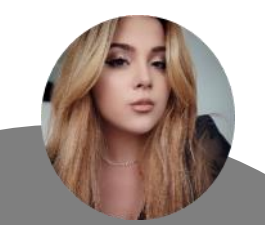

## **Masz pytania? Zapraszam do kontaktu**

**Adrianna Ostrowska Koordynator ds. Szkoleń Otwartych 789 220 112** adrianna.ostrowska[@4grow.pl](mailto:gabriela.majchrzyk@4grow.pl)